## Computer Exercise 1

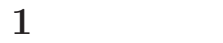

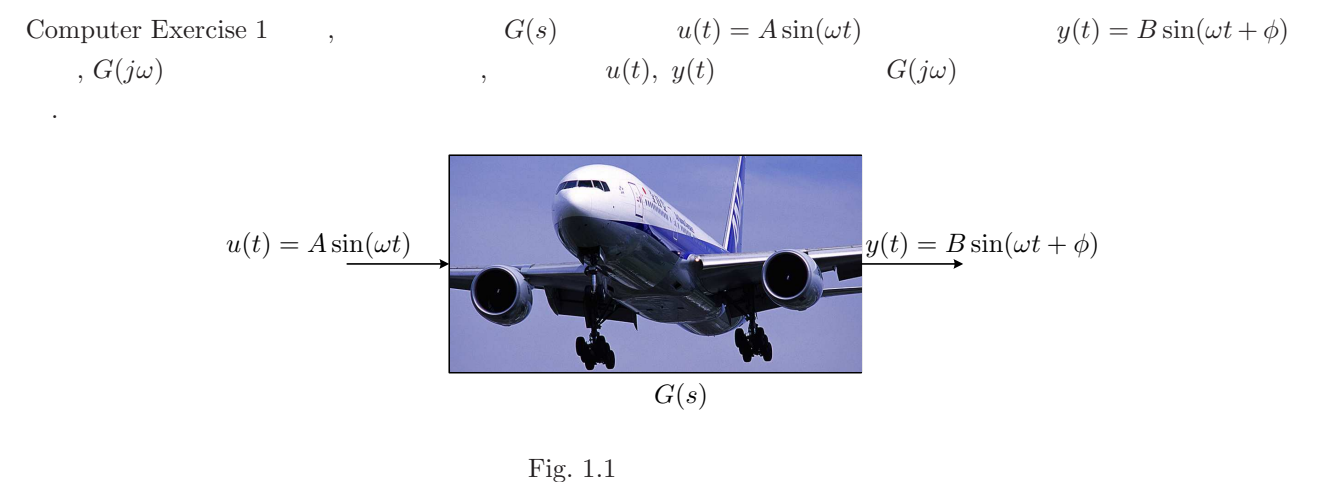

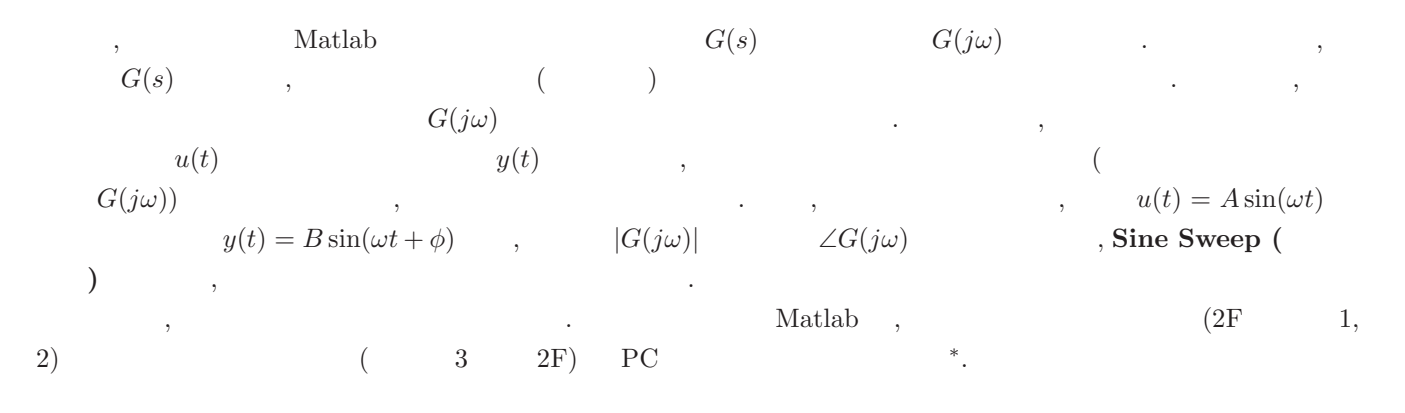

 $\overline{2}$ 

 $2.1$ 

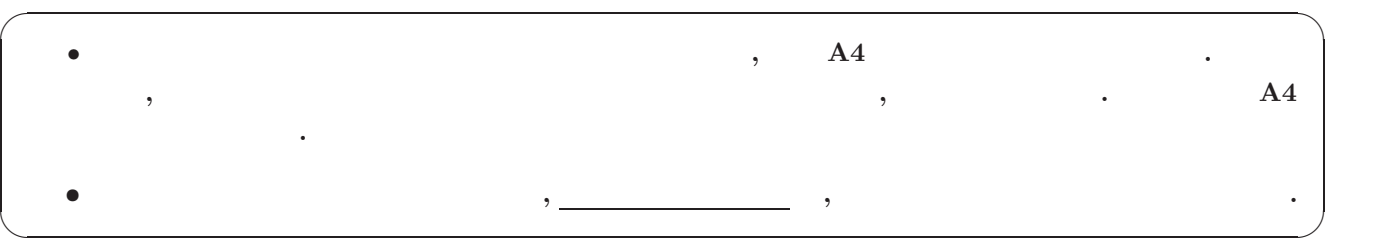

 $2.2$ 

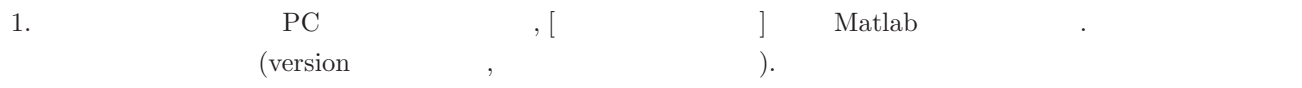

**<sup>\*</sup>** PC Matlab , PC . , Matlab , , the set of the set of the set of the set of the set of the set of the set of the set of the set of the set of the set of the set of the set of the set of the set of the set of the set of 作しない可能性がある.

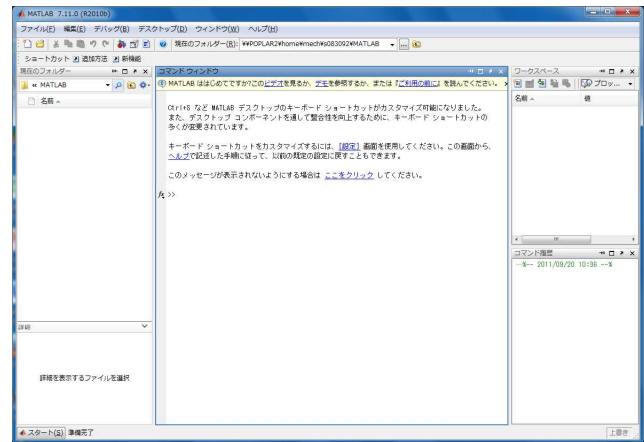

2. "<br>  $\begin{array}{ccc} \text{?} & \text{?} & \text{``kadai''} \\ & \text{?} & \text{``kadai''} \\ \end{array},$ 

Computer exercises  $, 4$  Matlab  $kadai1.m, kadai2.m, gpinput1.m, gpinput2.m$  $\begin{array}{ccc}\n\text{``kadai''} & & & & \\
\text{``kadai''} & & & & \\
\text{``kadai''} & & & & \\
\text{``kadaii''} & & & & \\
\text{``kadaii''} & & & & \\
\text{``kadaii''} & & & & \\
\text{``kadaii''} & & & & \\
\text{``kadaiii)} & & & & \\
\text{``kadaii''} & & & & \\
\text{``kadaii''} & &$  $\mathcal{L}$   $\mathcal{L}$   $\mathcal{$  $\ldots$  ,  $\ldots$  " $\ldots$  " $\ldots$   $\ldots$  , "OK"  $\,$ 

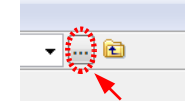

 $\ldots$ ,  $\ldots$   $\ldots$ ことができる.

 $\rm >>cd$ 'kadai

- $3.$
- >>kadai1

 $\begin{array}{cccc} 1 & 1 & 1 \\ 1 & 1 & 1 \end{array}$  $\rm{Ctrl}+\rm{C}$  and  $\rm{Crit}+\rm{C}$  and  $\rm{N}$  and  $\rm{N}$  $\hspace{1cm}$ , Table 1 according 1  $\hspace{1cm}$ ,

>>kadai2

 $\begin{array}{ccc} \cdot & 2 & \cdot & \cdot \\ \end{array} \qquad \qquad \text{(step 1)} \qquad \text{[step 7]}$  $\mathbf{Ctrl}+\mathbf{C}$  and  $\mathbf{ChiH}$  and  $\mathbf{C}$  are  $\mathbf{TabH}$  and  $\mathbf{Z}$  and  $\mathbf{C}$ 

- 4. Table 1 Table 2 , graph.pdf  $2$  and  $[\text{dB}]$  and  $[\text{deg}]$  example the set of  $[\text{deg}]$ 
	- $\,$ ,  $\,$ ,  $\,$ ,  $\,$ ,  $\,$ ,  $\,$ ,  $\,$ ,  $\,$ ,  $\,$ ,  $\,$ ,  $\,$ ,  $\,$ ,  $\,$ ,  $\,$ ,  $\,$ ,  $\,$ ,  $\,$ ,  $\,$ ,  $\,$ ,  $\,$ ,  $\,$ ,  $\,$ ,  $\,$ ,  $\,$ ,  $\,$ ,  $\,$ ,  $\,$ ,  $\,$ ,  $\,$ ,  $\,$ ,  $\,$ ,  $\,$ ,  $\,$ ,  $\,$ ,  $\,$ ,  $\,$ ,  $\,$ ,  $10^{-2} (= 0.01)$   $10^{2}$  $10^2 (= 100)$
- $5.$ 
	- >>gpinput1
	- $\alpha$ , Table 1  $\alpha$  and  $\alpha$  and  $\alpha$   $\alpha$   $\alpha$   $\alpha$   $\alpha$ を入力すること. ボード線図 (ゲイン線図と位相線図) がプロットされるので, 各自が読み取った値と Matlab  $|G(j\omega)|, \ \angle G(j\omega)$
	- >>gpinput2
- $\alpha$ , Table 2  $\alpha$  and  $\alpha$   $\alpha$   $\alpha$   $\alpha$   $\alpha$   $\alpha$   $\alpha$ Matlab  $|G(j\omega)|, \angle G(j\omega)$
- 6. 5.  $1 \t 2 \t (\t 3 \t 1)$  2  $1 \t 3 \t 1$ タの入力ミスがないかどうかよく確認すること. 7.  $2. \t 2. \t 3. \t 3. \t 3.$ を必ず記入すること. 8. 4. (2 ) 5.  $(4)$ ,  $(2)$  8  $\theta$  $\mathcal{L}$ 
	- $\begin{array}{lllll} \gamma, & \qquad \text{TA}\ (\hspace{2em} & 7311) \end{array} \qquad \qquad \ldots \qquad \ldots$  $\rm TA$

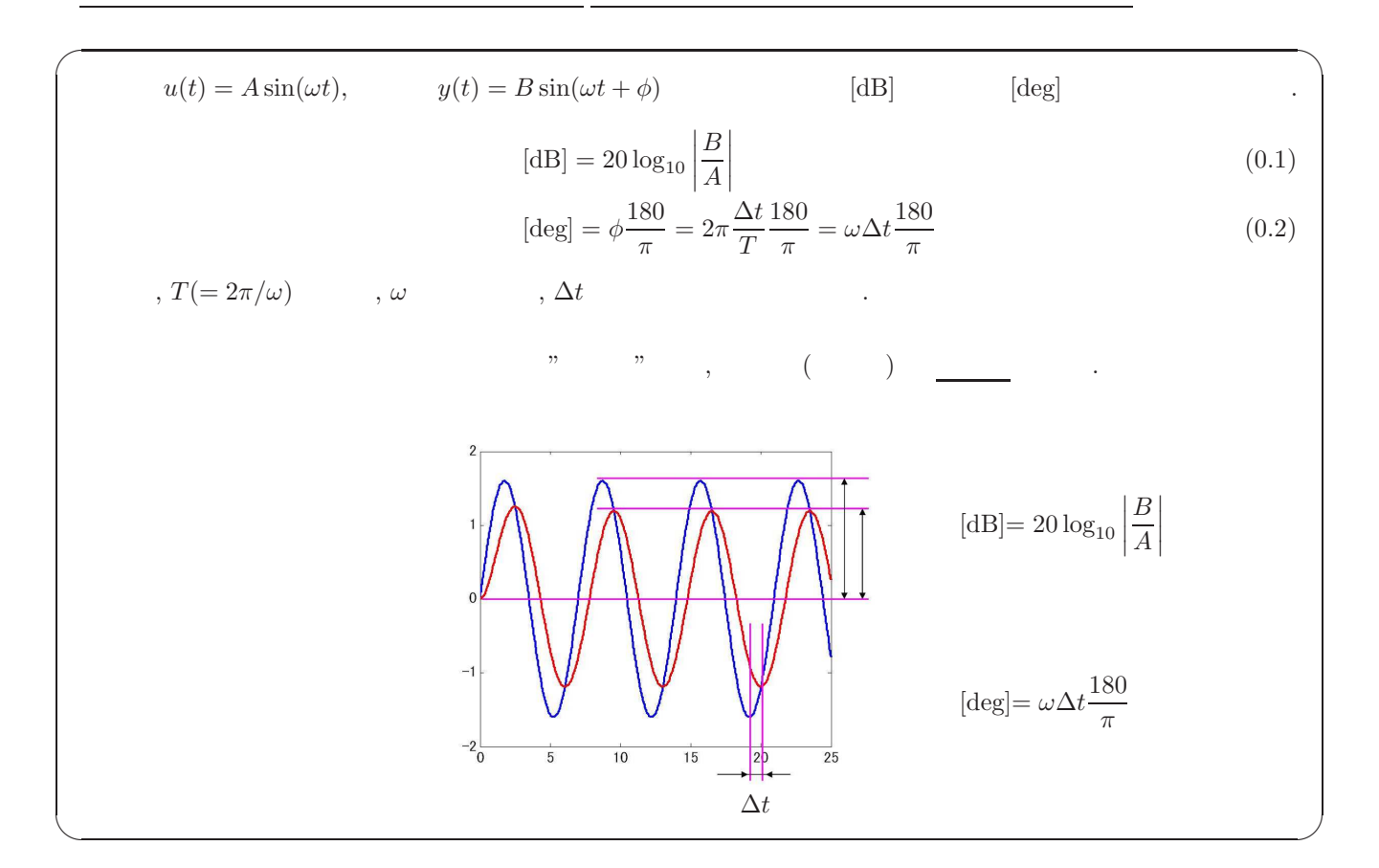

 $\mathbf 1$ 

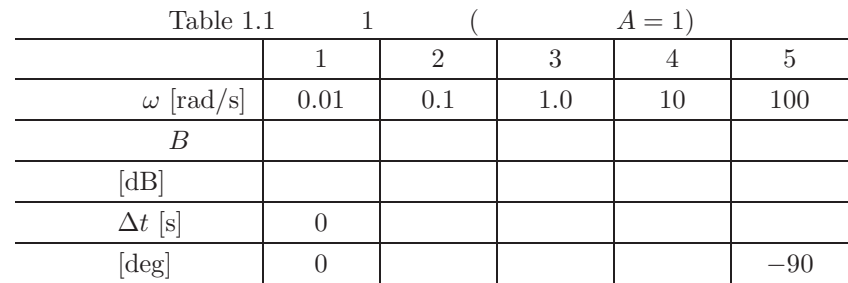

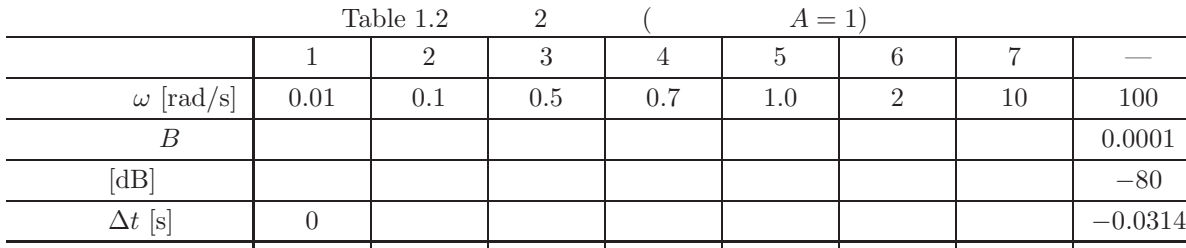

位相差 [deg] 0 −180

 $\frac{100 \text{ [rad/s]}}{100 \text{ [rad/s]}}$ 

 $\overline{2}$ 

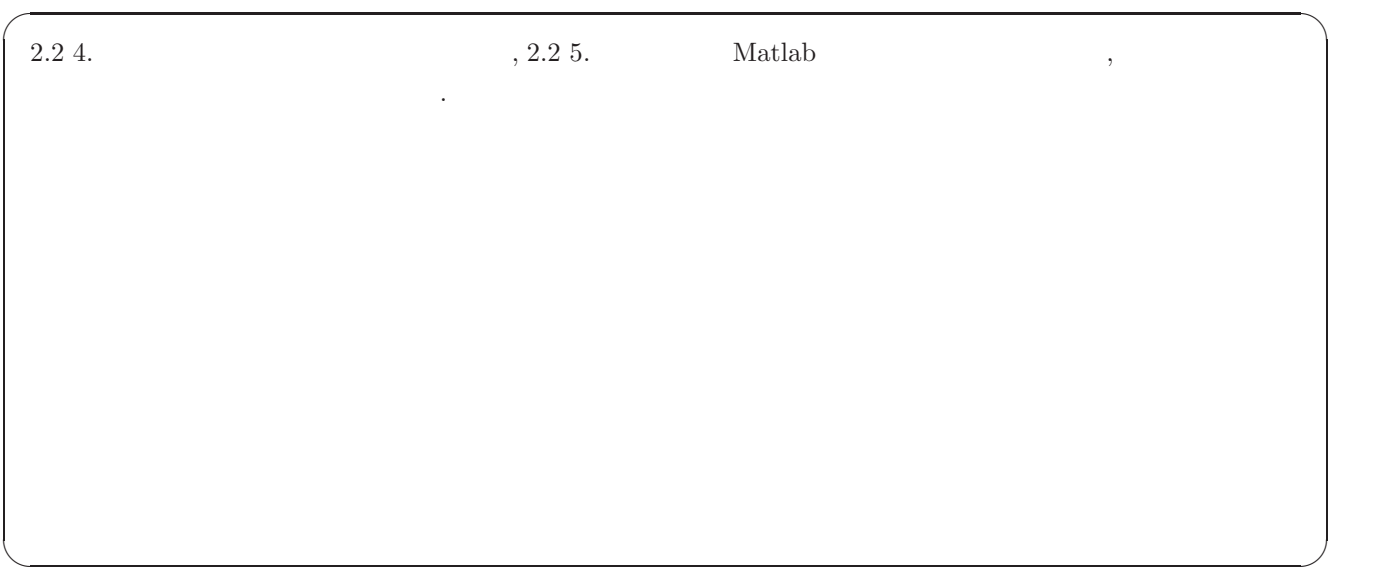

✓ 感想・意見など ✏

✒ ✑

## $\overline{3}$

 $\begin{aligned} &\text{Computer Exercise} \end{aligned} \qquad ,$